## **Identify The Programming Language**

## **Team Name:**

```
1: 2: 3:
4: 5: 6:
  #include <stdio.h>
  int main() 
  {
       printf("hello, world");
       return 0;
  }
                             SELECT'Hello World!'; with TextIO;
                                                       use TextIO;
                                                         procedure HelloWorld is
                                                           begin
                                                          put line("Hello World");
                                                       end HelloWorld;
program HelloWorld;
begin
  writeln('Hello World');
end.
                           -mod(hello).
                           -export([start/0]).
                           start() ->
                              io:format("Hello, World!").
                                                        IDENTIFICATION DIVISION.
                                                             PROGRAM-ID. HELLO-WORLD.
                                                             PROCEDURE DIVISION.
                                                                DISPLAY 'Hello, world'.
                                                                STOP RUN.
```
## **Identify The Carrier/GDS By IATA Code**

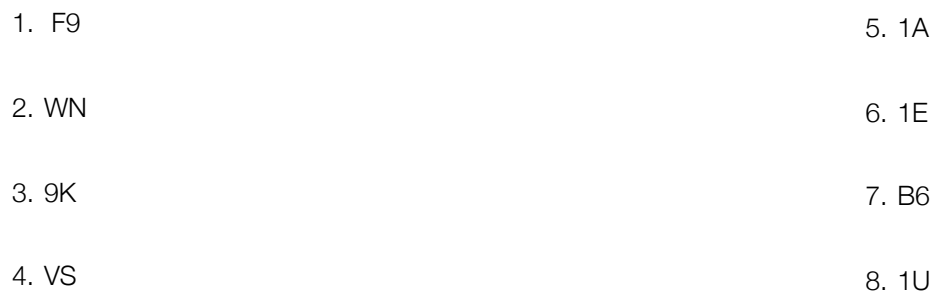